Zespół Szkół Contium Kaztałcenia Rolniczego iro, 1000-leda Państwa Poiskich Jackie Śląskim 42-620 National Press Property Contract No. 1948-2014  $-1-$ 

Nakło Śląskie, dnia 07.12.2022 r.

## **ZAPYTANIE OFERTOWE**

Zamawiający prowadząc postępowanie ofertowe zaprasza do składania ofert na następujące zadanie:

### **DOSTAWA**

# WIZUALIZERA AVER F 17-8M W ILOŚCI 1 SZT. DO ZESPOŁU SZKÓŁ CENTRUM KSZTAŁCENIA ROLNICZEGO W NAKLE ŚLĄSKIM

#### ZAMAWIAJĄCY  $\mathbf{I}$ .

Zespół Szkół Centrum Kształcenia Rolniczego im. 1000-lecia Państwa Polskiego ul. G. Morcinka 9 42-620 Nakło Śląskie NIP: 645-19-67-724

#### OPIS PRZEDMIOTU ZAMÓWIENIA П.

Parametry:

Sensor (przetwornik) 1/3.2 CMOS Ilość pikseli (efektywna) 8 Mpix Rozdzielczość (efektywna) Full HD 1080p (1920 x 1080) Mpix Częstotliwość odświeżania 30 FPS Zoom cyfrowy  $16x$ Obszar skanowania 580 x 326 mm Fokus Automatyczny/ręczny Wbudowana pamięć 80 zdjęć Zapis na karcie pamięci (typ) karta SDHC port USB - np. pendrive Oświetlenie zewnętrzne  $1x$ Typ oświetlenia LED Wyjścia video **HDMI** RGB (VGA) Wejścia wideo **HDMI** RGB (VGA) Porty komunikacyjne

**USB** Waga  $2.5$  kg Wymiary max. 200 x 525 x 380 mm Wymiary min. 230 x 73 x 305 mm Zasilanie Zasilacz 100 - 240V 50/60Hz AC 5V 2A DC Akcesoria w zestawie instrukcja obsługi kabel zasilający oprogramowanie pilot przewód Mini USB przewód VGA

Gwarancja:

24 miesiące

Przedmiot zamówienia powinien posiadać certyfikat zgodności z polskimi normami.

#### **KRYTERIA OCENY OFERT** Ш.

Kryterium wyboru: cena brutto - 100 % Cena oferty wyrażona w PLN powinna zawierać wszystkie koszty, niezbędne do prawidłowego i pełnego wykonania przedmiotu zamówienia.

#### TERMIN WYKONANIA ZAMÓWIENIA : IV.

1. Termin realizacji zamówienia 23.12.2022 r.

#### OSOBA UPRAWNIONA DO KONTAKTÓW: V.

Bożena Ferenz 32/381-32-20

#### **TERMIN SKŁADANIA OFERT:** VI.

Ofertę wraz z oświadczeniem należy przesłać do dnia 19.12.2022 r. do godz. 12:00 wybierając jeden z poniższych sposobów:

- pocztą na adres:

Zespół Szkół Centrum Kształcenia Rolniczego

42-620 Nakło Śląskie ul. G. Morcinka 9

- faxem (32/381-32-21)
- e-mailem na adres: sekretariat@ckrnaklo.pl
- złożyć w sekretariacie szkoły

### POSTANOWIENIA KOŃCOWE VII.

Oferenci biorący udział w postępowaniu ofertowym zobowiązani są do złożenia oświadczenia o braku podstaw wykluczenia (załącznik nr 1). Zamawiający zastrzega sobie prawo do odstąpienia lub unieważnienia postępowania bez podania przyczyn.

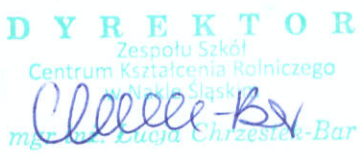

Załącznik nr 1

pieczęć Oferenta

 $\sim$ 

## OŚWIADCZENIE OFERENTA O BRAKU PODSTAW WYKLUCZENIA

W związku z ubieganiem się o udzielenie zamówienia publicznego pn. " Dostawa wizualizera w ilości 1 szt. do Zespołu Szkół Centrum Kształcenia Rolniczego w Nakle Śląskim" prowadzonego przez Zespół Szkół Centrum Kształcenia Rolniczego w Nakle Śląskim oświadczam, że nie podlegam wykluczeniu z postępowania na podstawie art. 7 ust. 1 ustawy z dnia 13 kwietnia 2022 roku o szczególnych rozwiązaniach w zakresie przeciwdziałania wspieraniu agresji na Ukrainę oraz służących ochronie bezpieczeństwa narodowego (Dz. U. poz. 835).

data

podpis i pieczęć Oferenta